## [Robot Artec 2009](https://inshea.fr/fr/content/robot-artec-2009) **[1]**

Ce projet a été mené en Clis 1 par une collègue qui n'a pas de formation scientifique. Elle participe avec la classe à un projet technologie pour les festival ARTEC. C'est un bon moyen d'amorcer le travail en classe.

Il s'agit d'un projet robotique : réaliser un robot téléguidé à partir d'un cahier des charges imposé (extérieur à l'école).

**Structure:** CLIS 1

**Discipline :** Technologie - robotique **Niveau scolaire :** Primaire

Cela fait 10 ans qu'elle est dans ce type de projets. Cela permet de développer une façon de penser, d'agir. C'est l'enseignement des sciences et de la technologie qui est moteur pour l'enseignement de la lecture et des maths.

L'important pour la collègue est de laisser des traces, que ce soient des photos ou de l'audio avec un dictaphone numérique. Ces traces sont retravaillées en français.

Elle fait appel au conseiller pédagogique sciences qui est devenu une ressource pour la classe.

Des activités en classe mènent à un questionnement écrit au tableau, puis ils appellent le conseiller pédagogique pour les aider à répondre à leurs questions.

L'informatique est un outil très utilisé, notamment le didapage : livre numérique qui se construit avec des éléments multimédia : sons, photos, textes,…

Les élèves écrivent au fur et à mesure leurs commentaires sur le didapage, les documents étant présentés aux familles.

Globalement, les résultats dépassent les espérances. Avec une victoire à Artec, les élèves sont devenus les héros de l'école et deviennent « élèves ressources » en technologie.

Le fait que les enfants restent plusieurs années dans la même classe est essentiel. Les anciens deviennent la mémoire de la Clis.

## **Découvrir le projet**

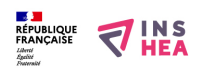

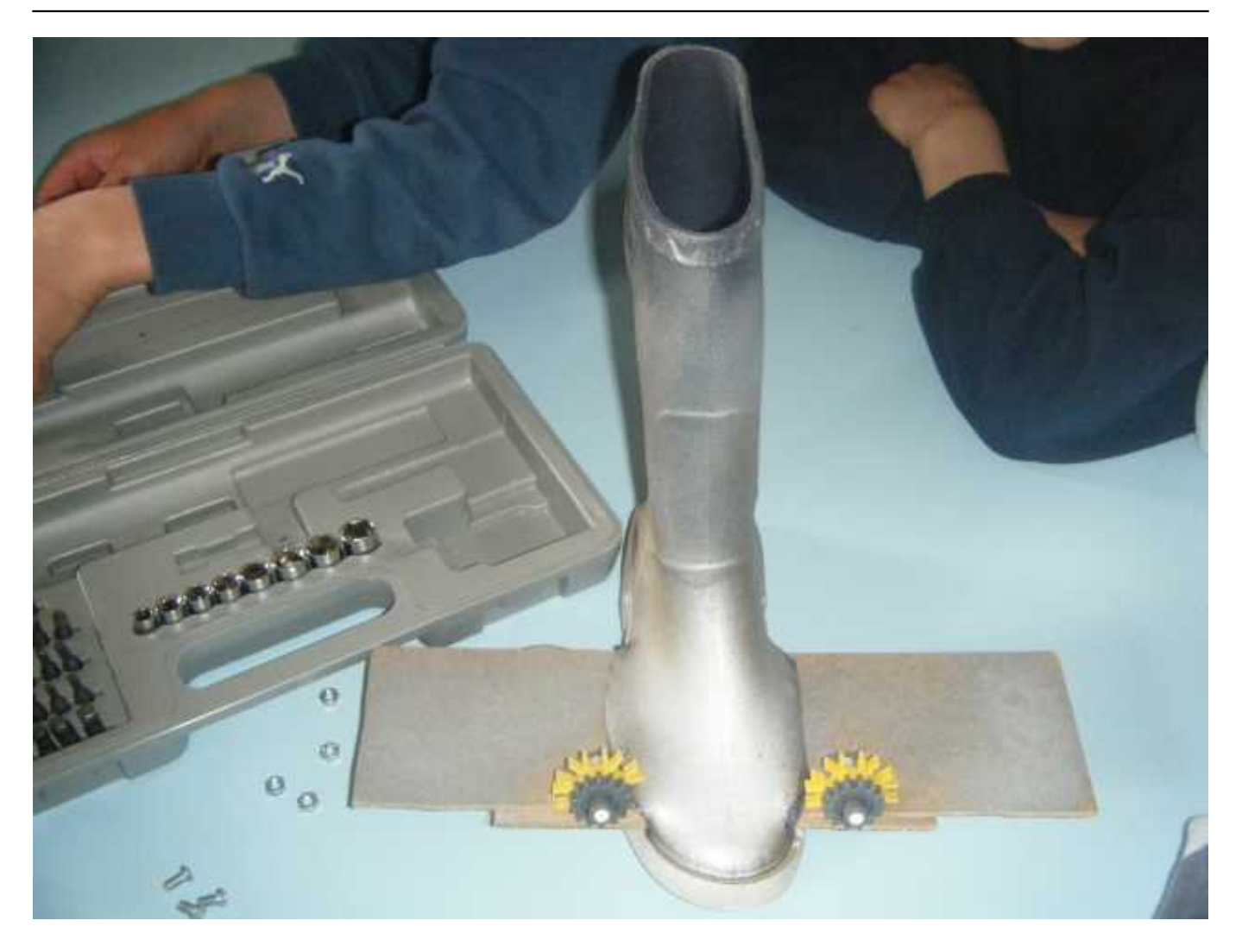

**[2]**

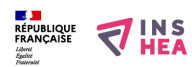

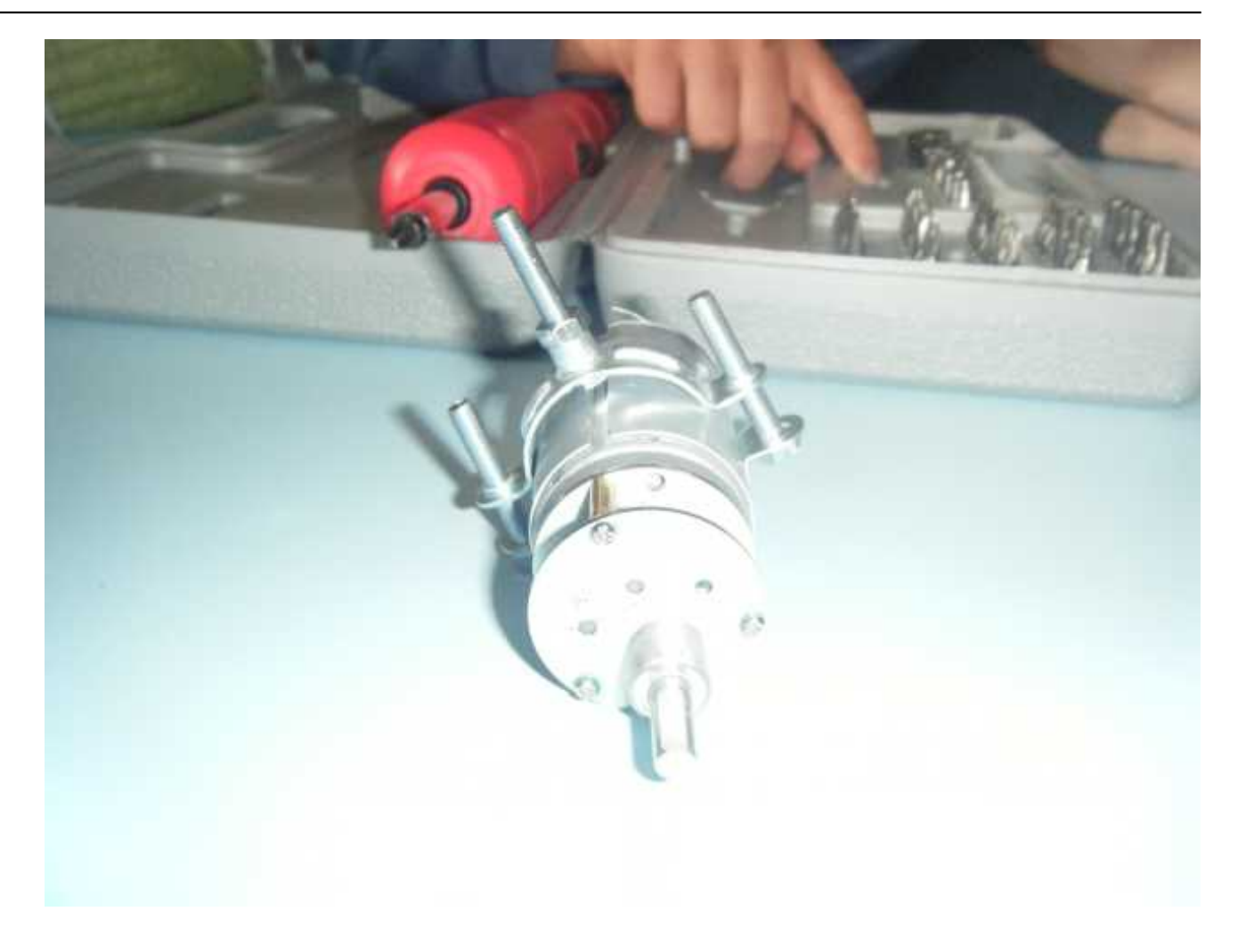

**[3]**

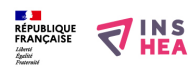

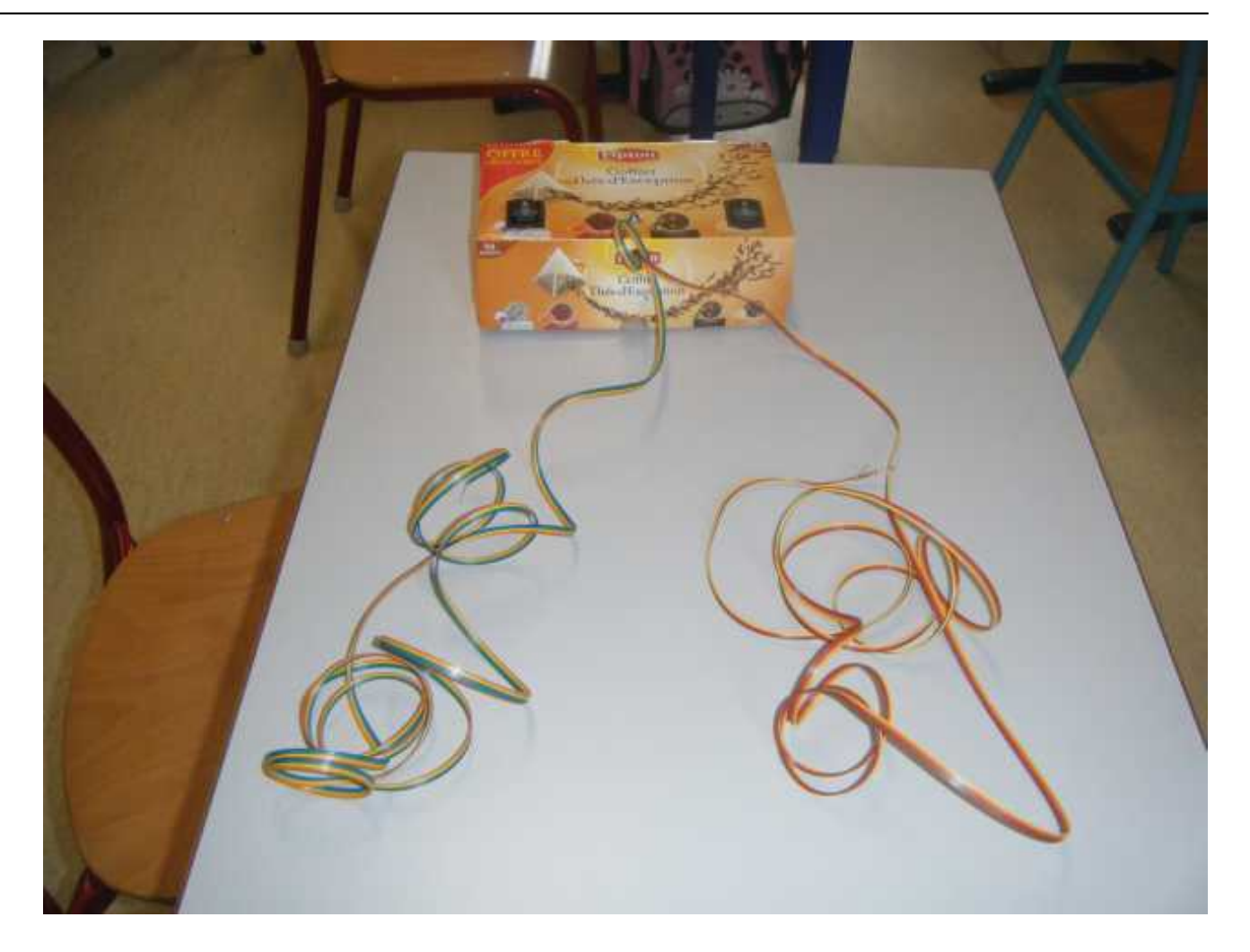

**[4]**

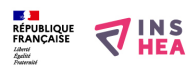

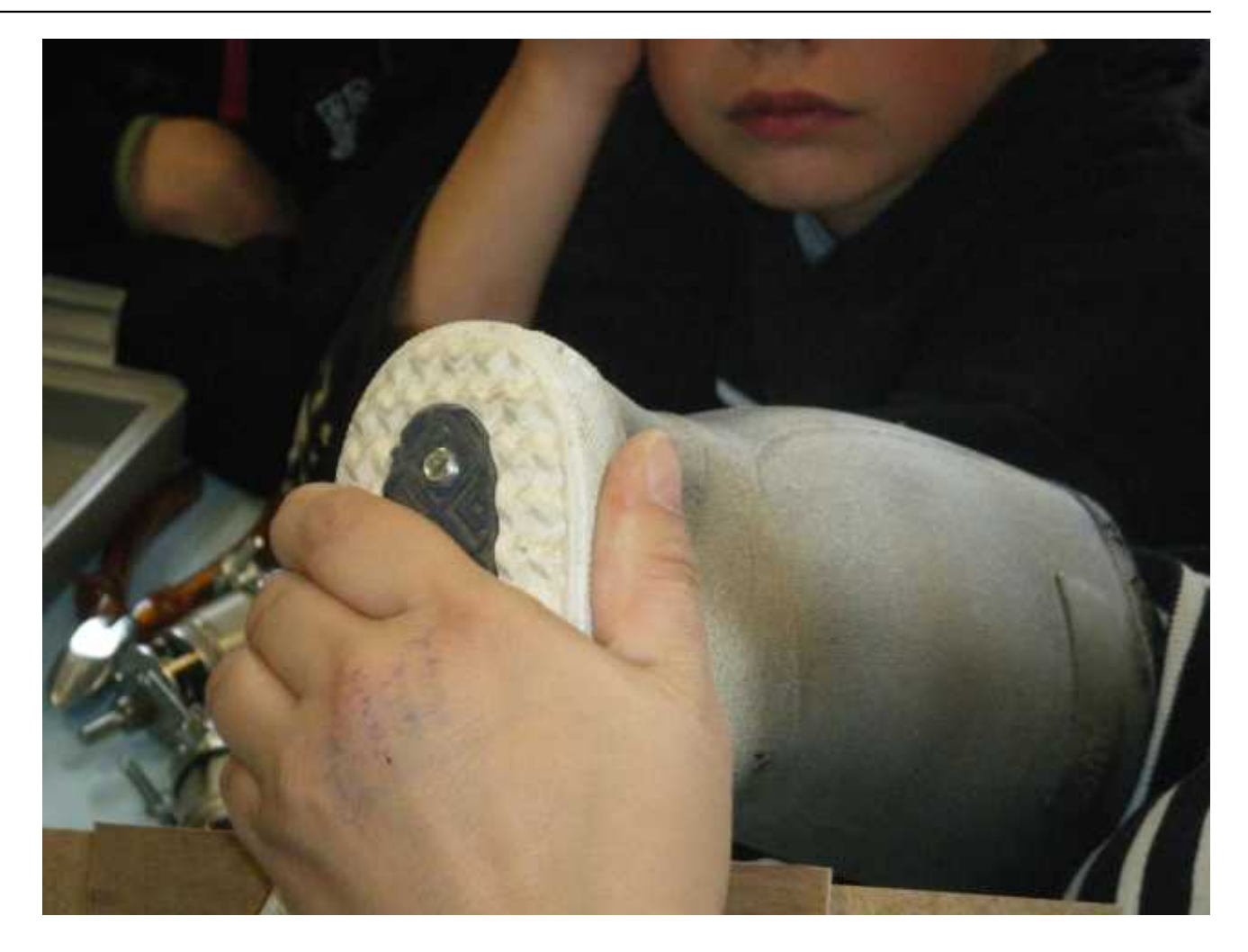

**[5]**

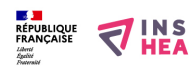

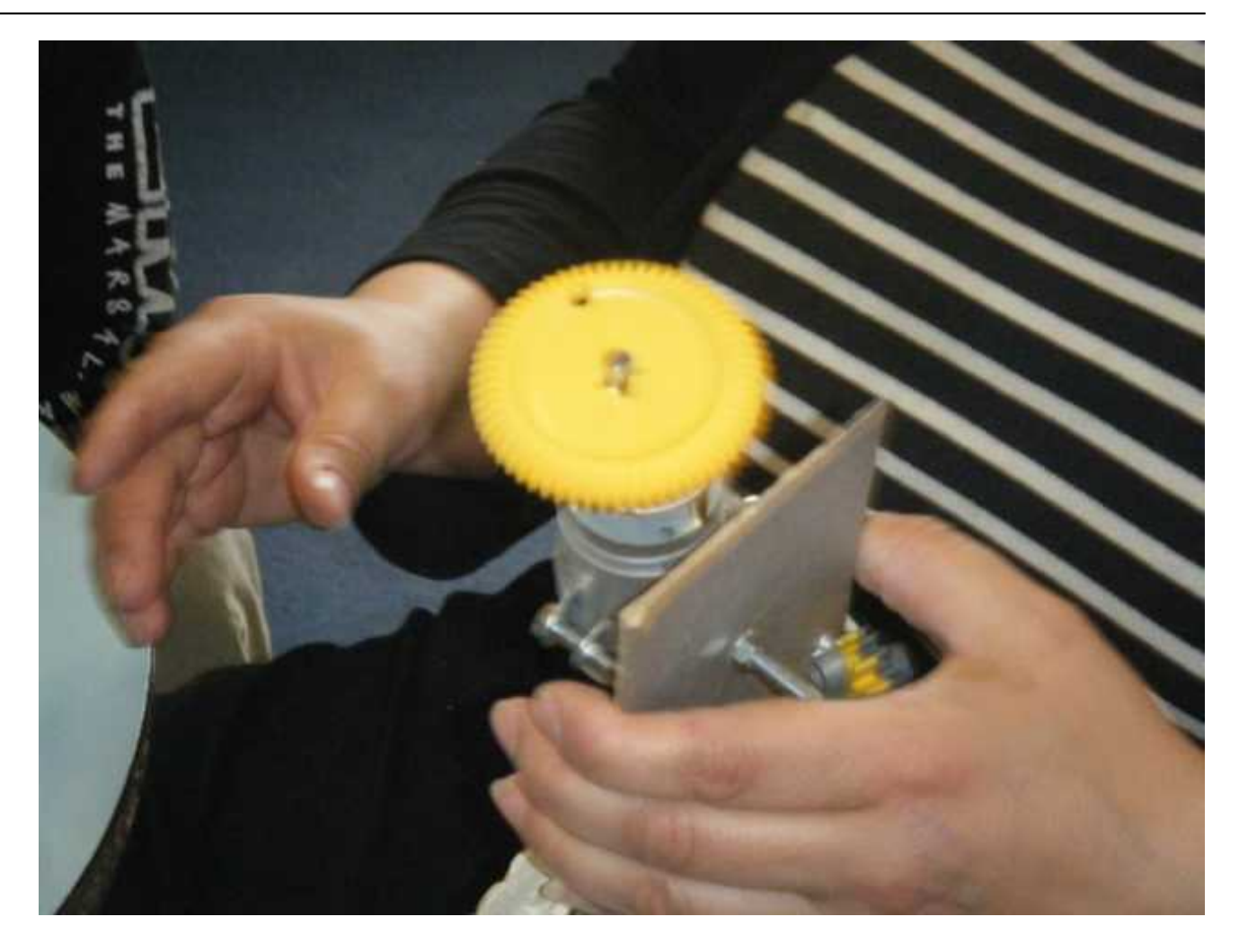

**[6]**

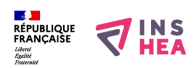

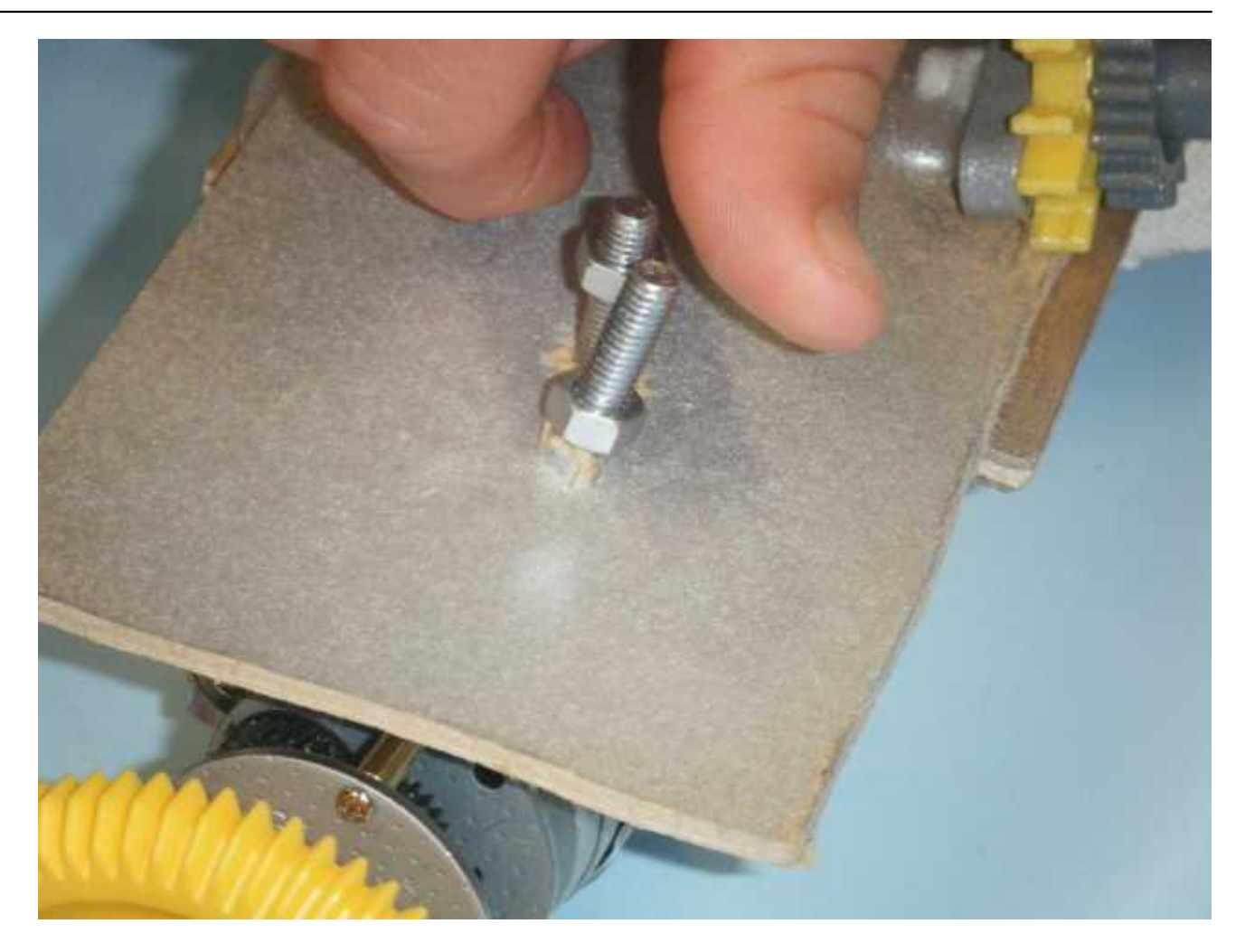

**[7]**

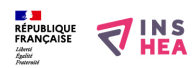

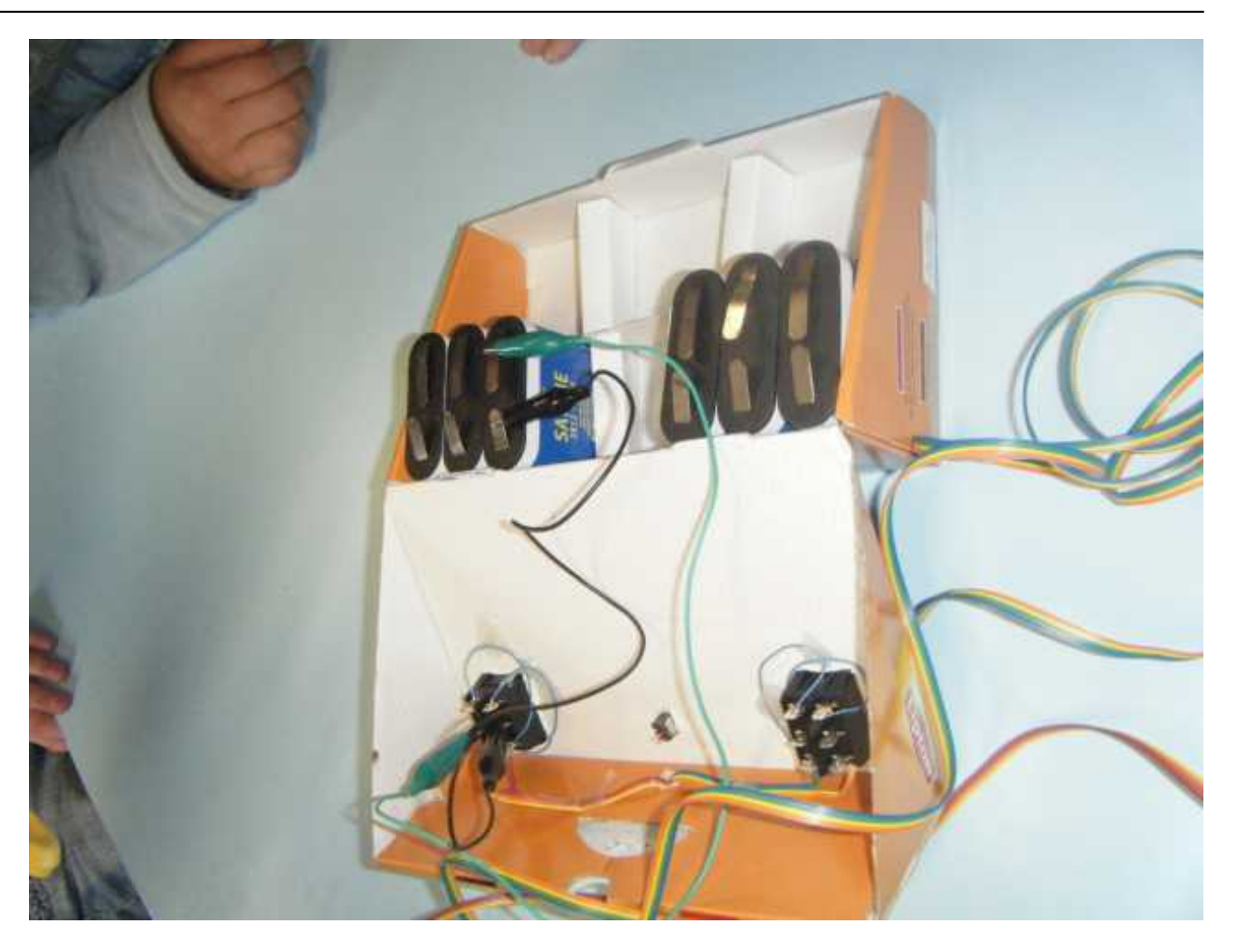

**[8]**

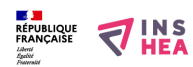

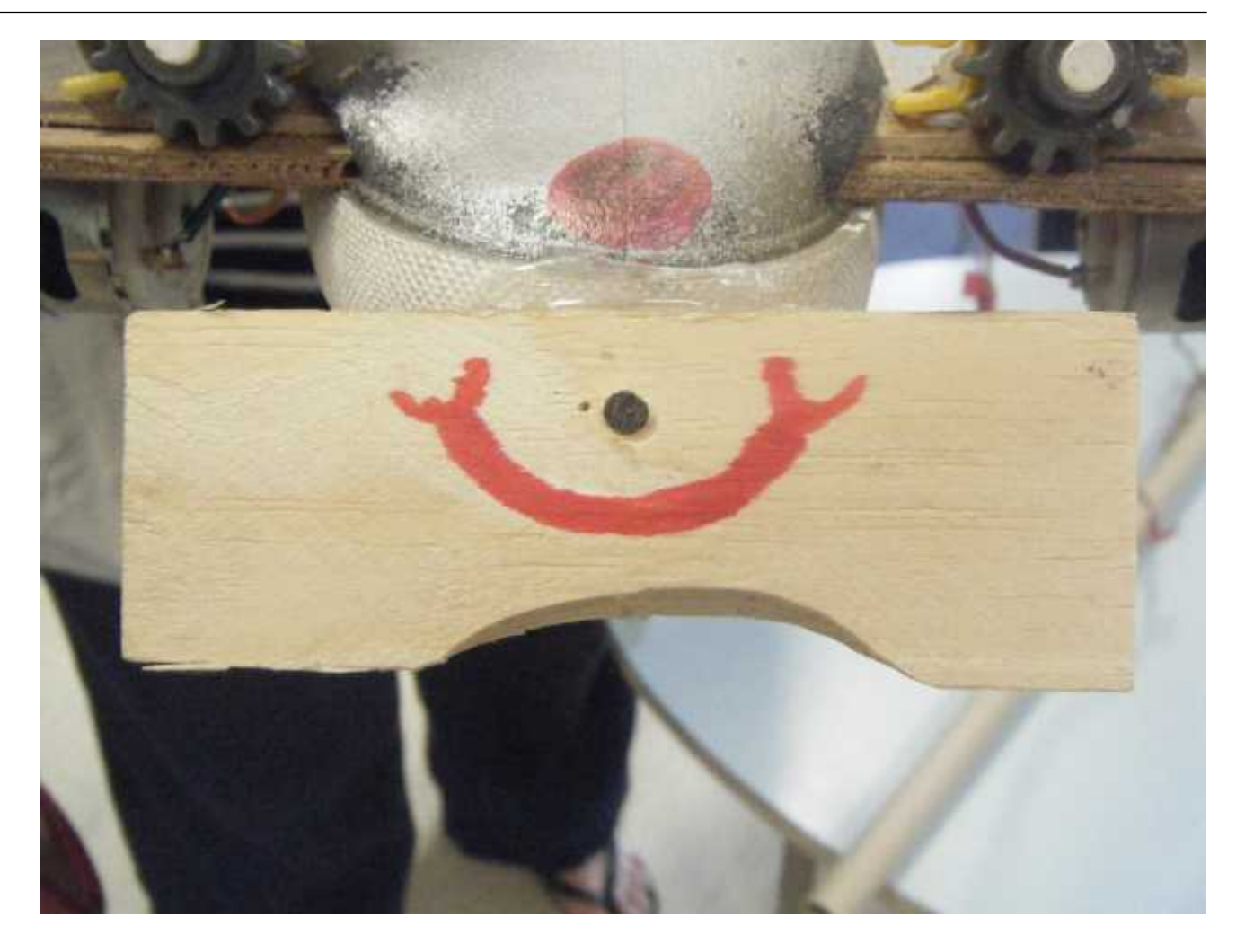

**[9]**

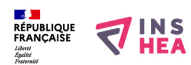

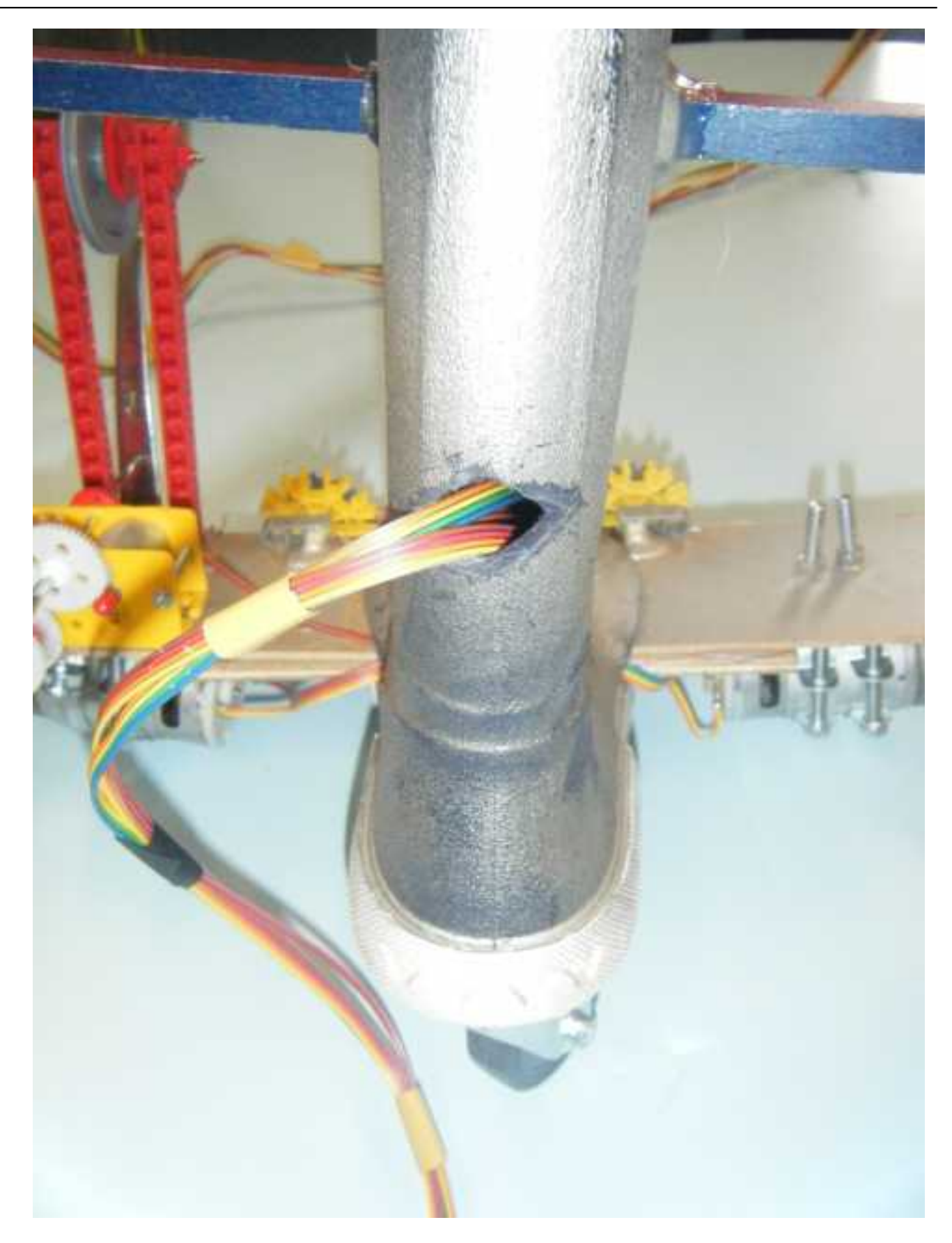

**[10]**

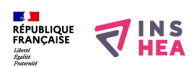

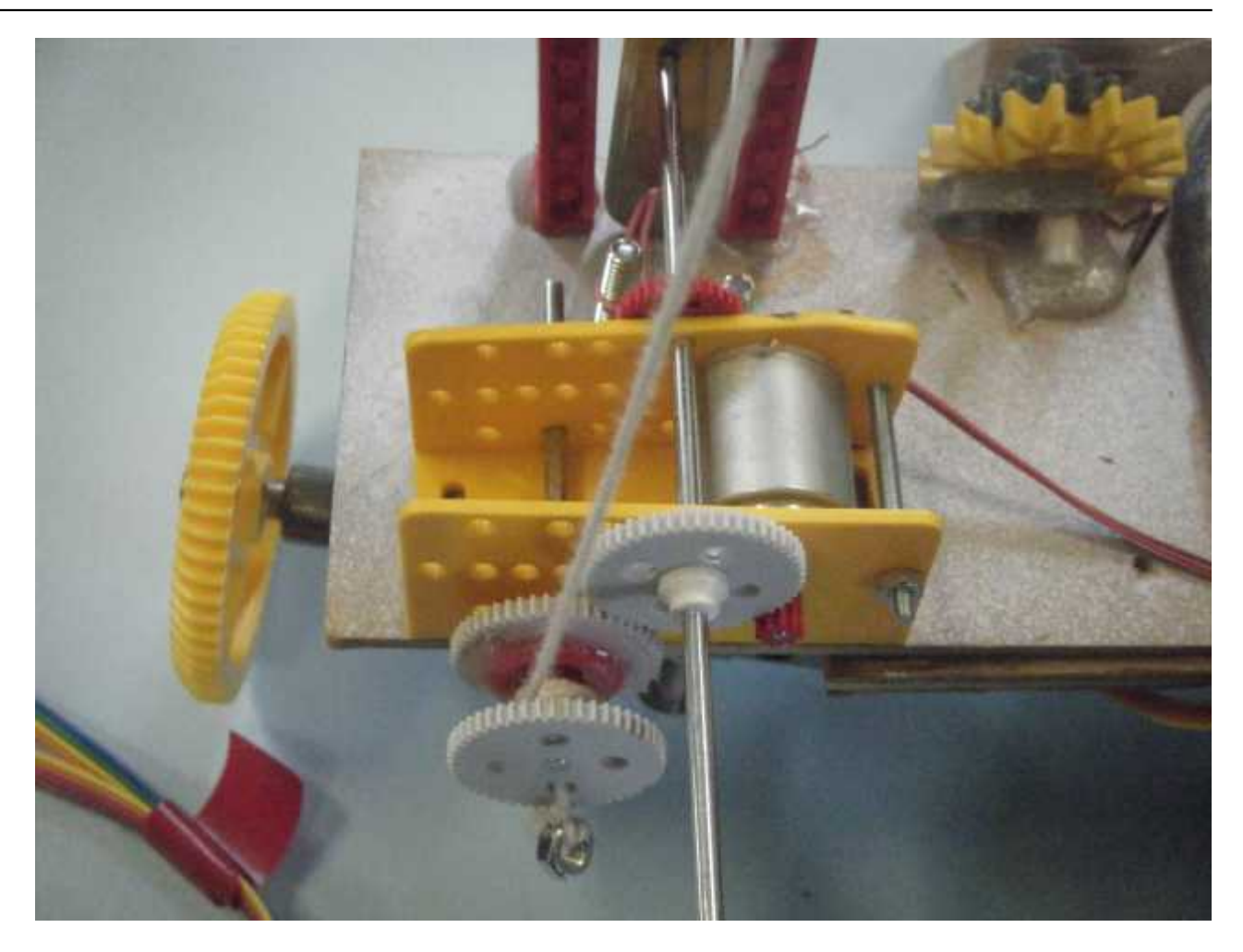

**[11]**

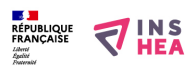

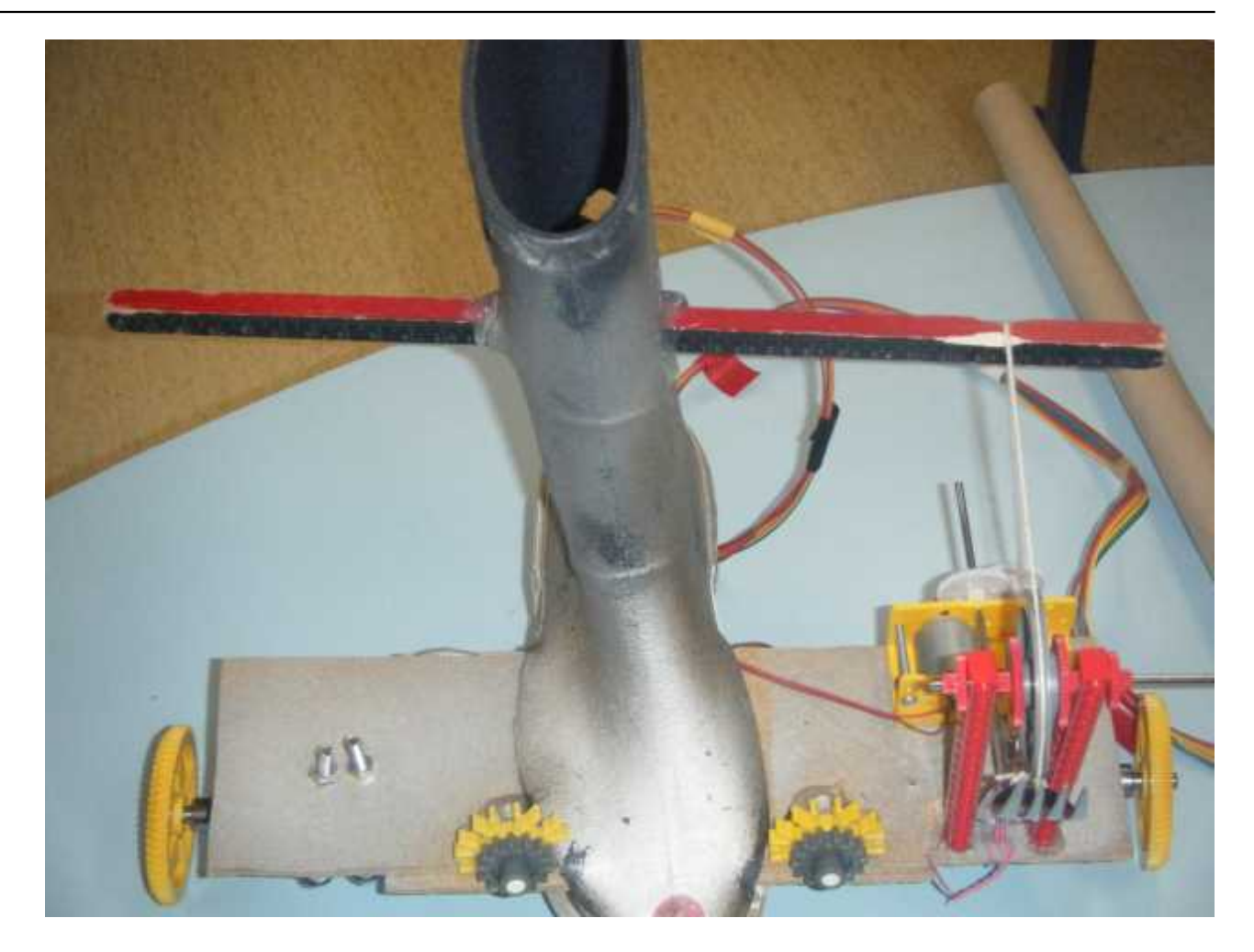

**[12]**

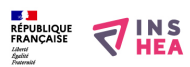

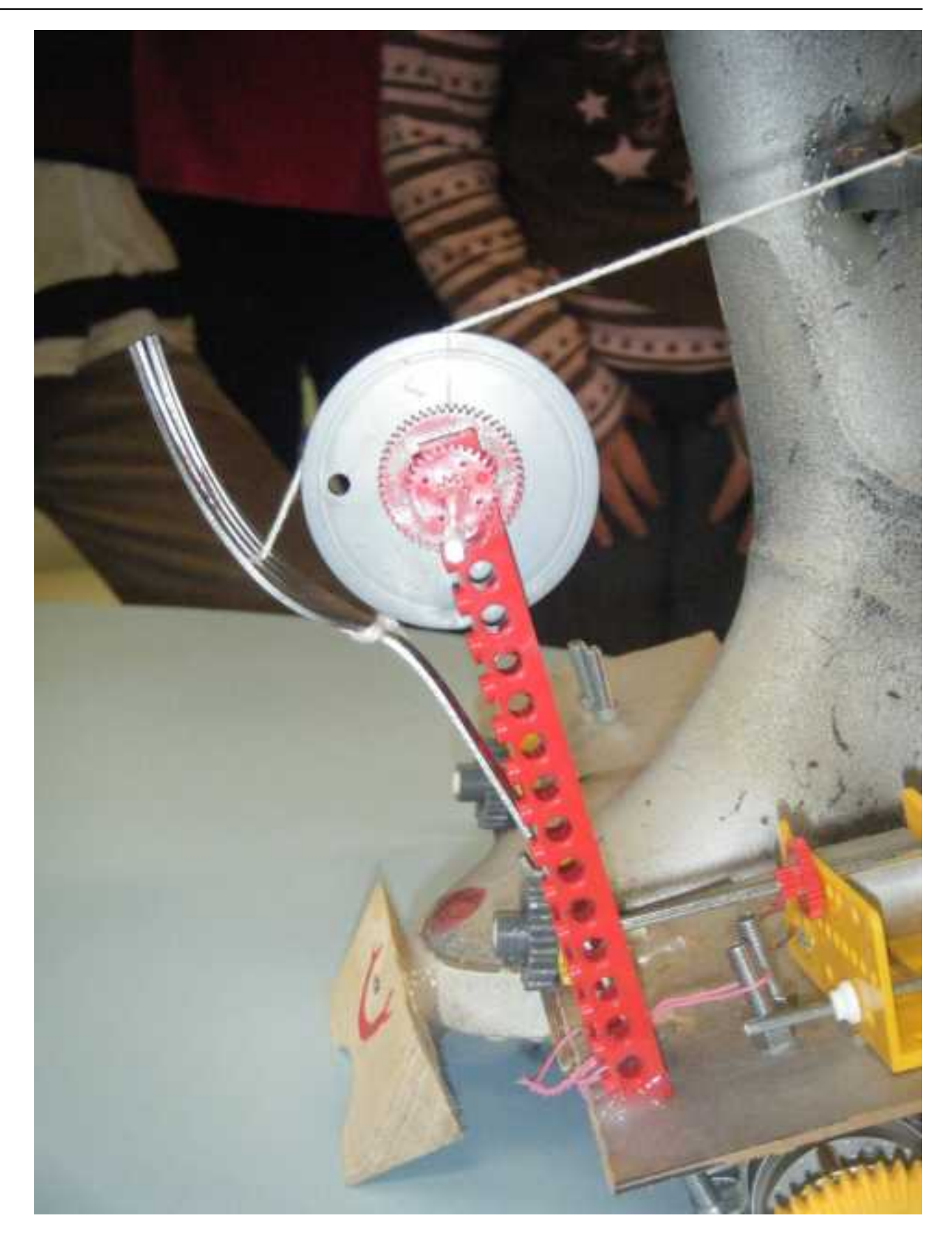

**[13]**

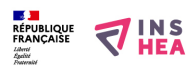

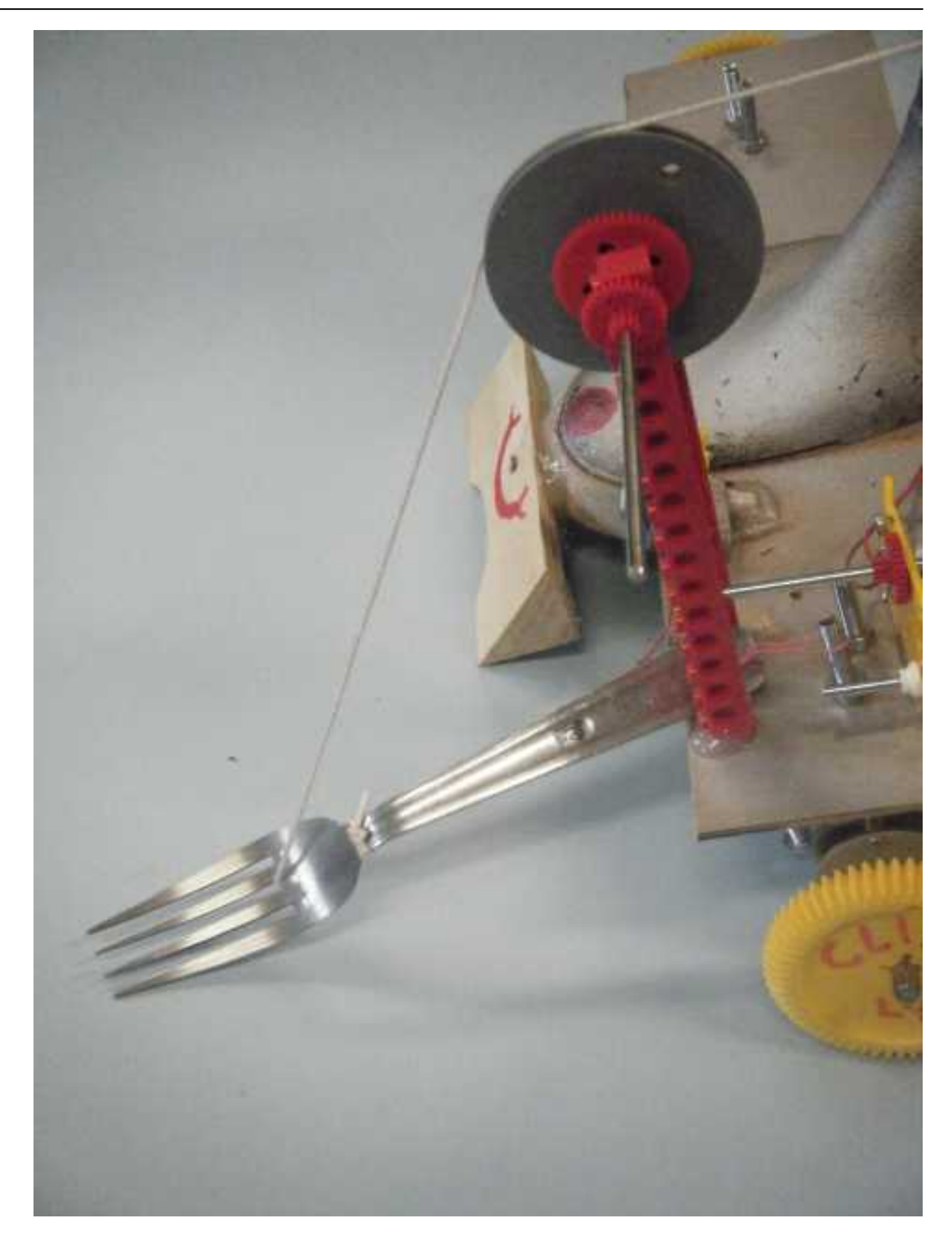

**[14]**

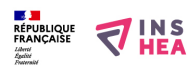

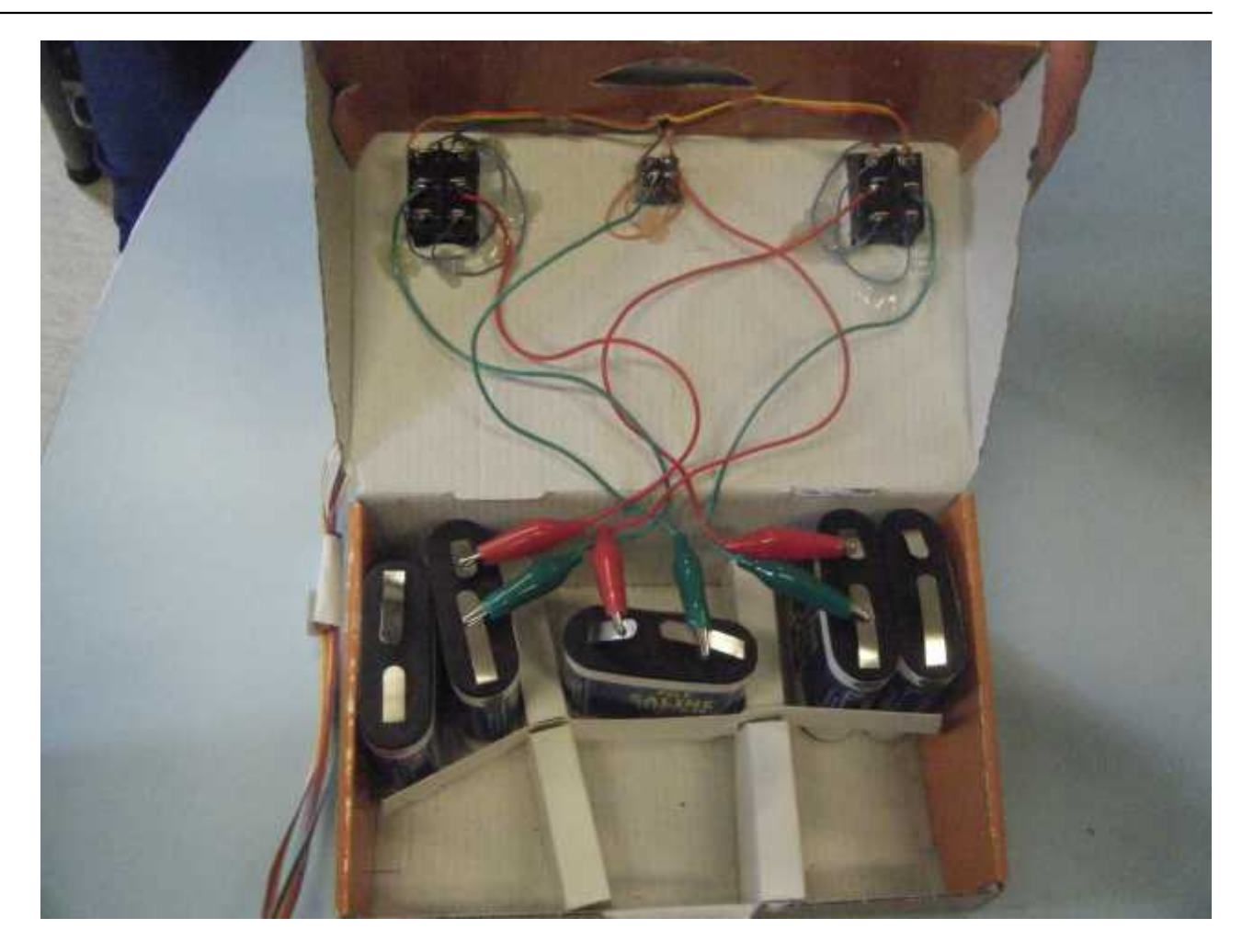

**[15]**

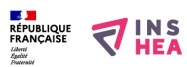

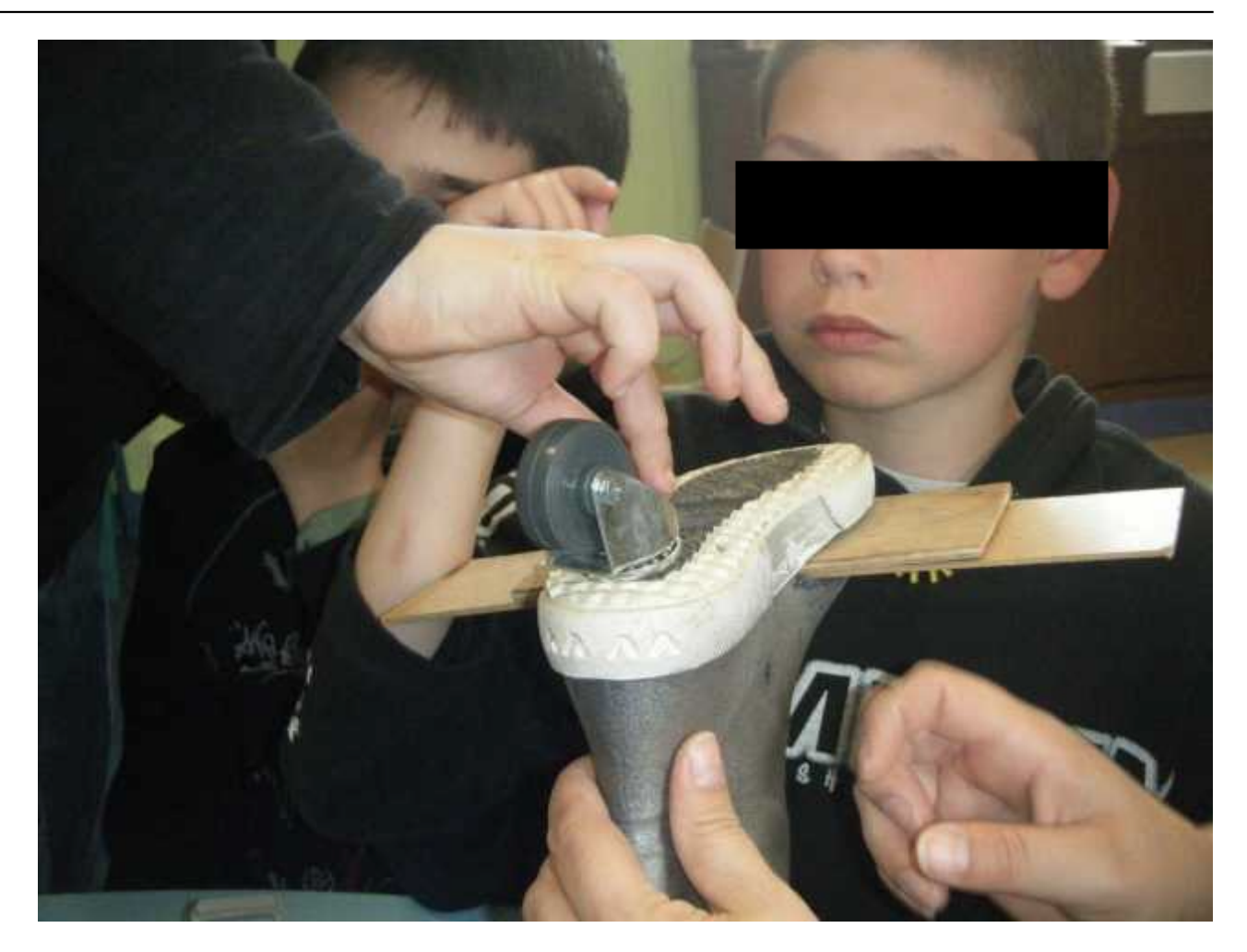

**[16]**

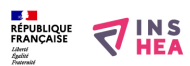

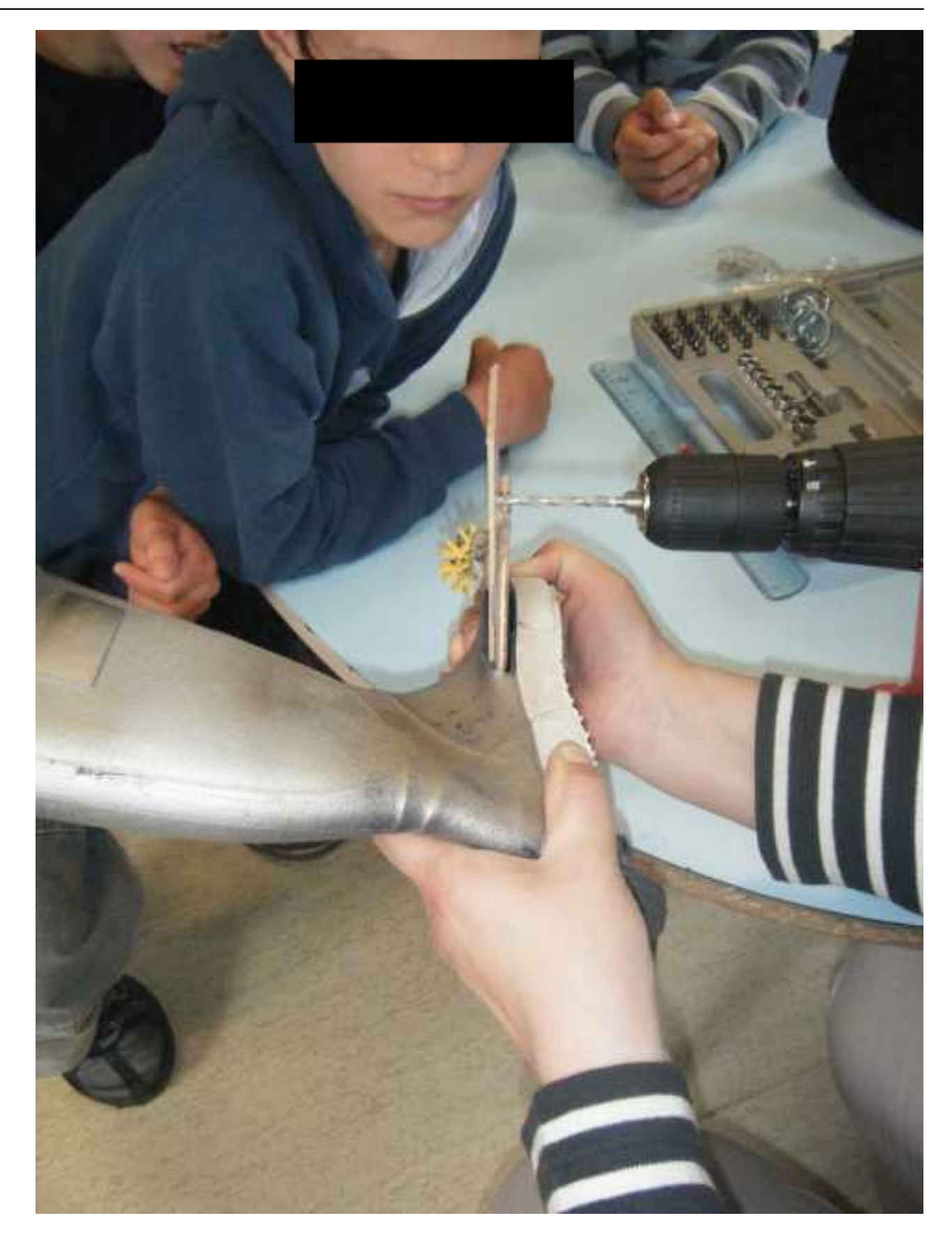

**[17]**

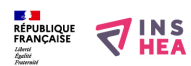

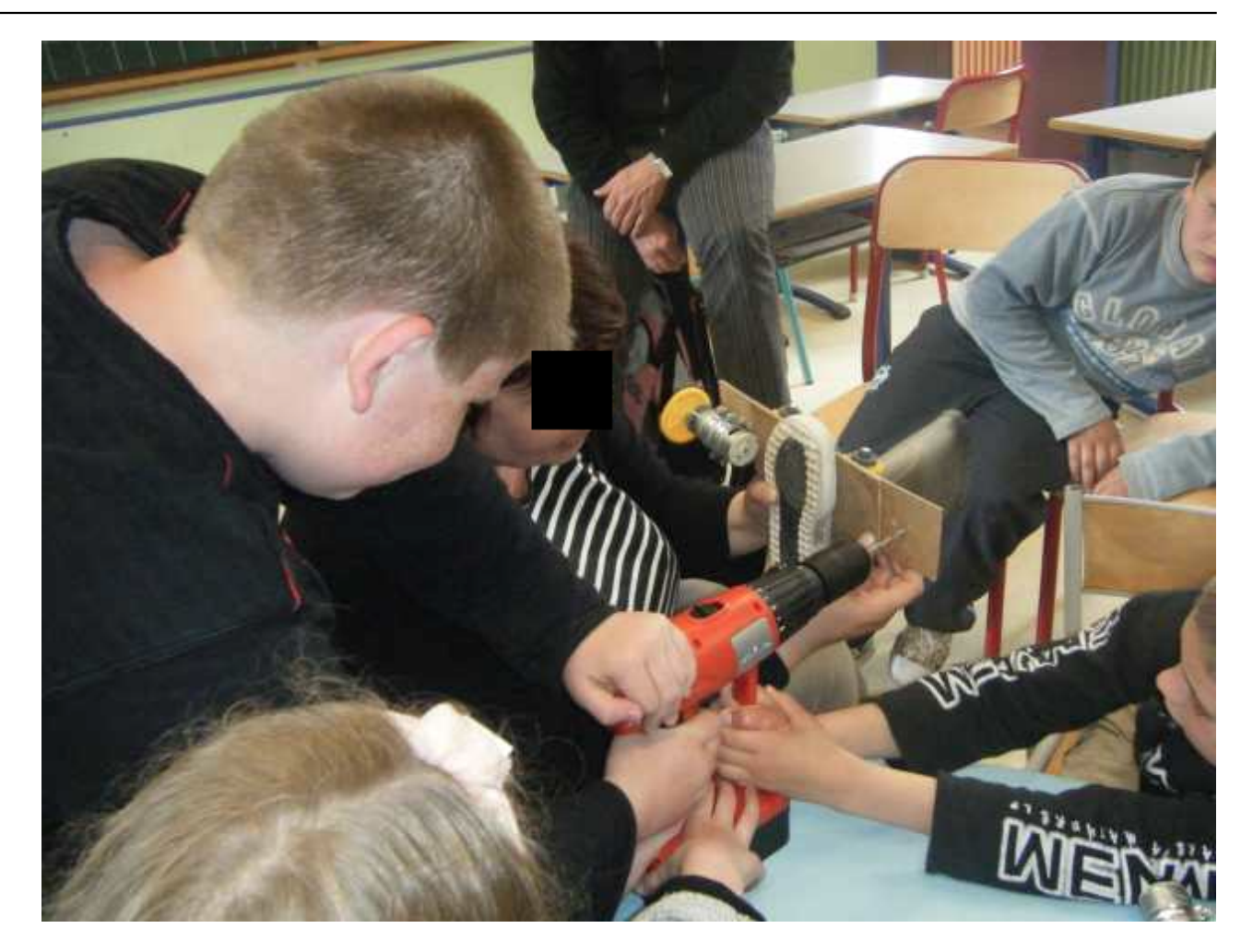

**[18]**

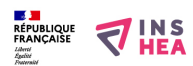

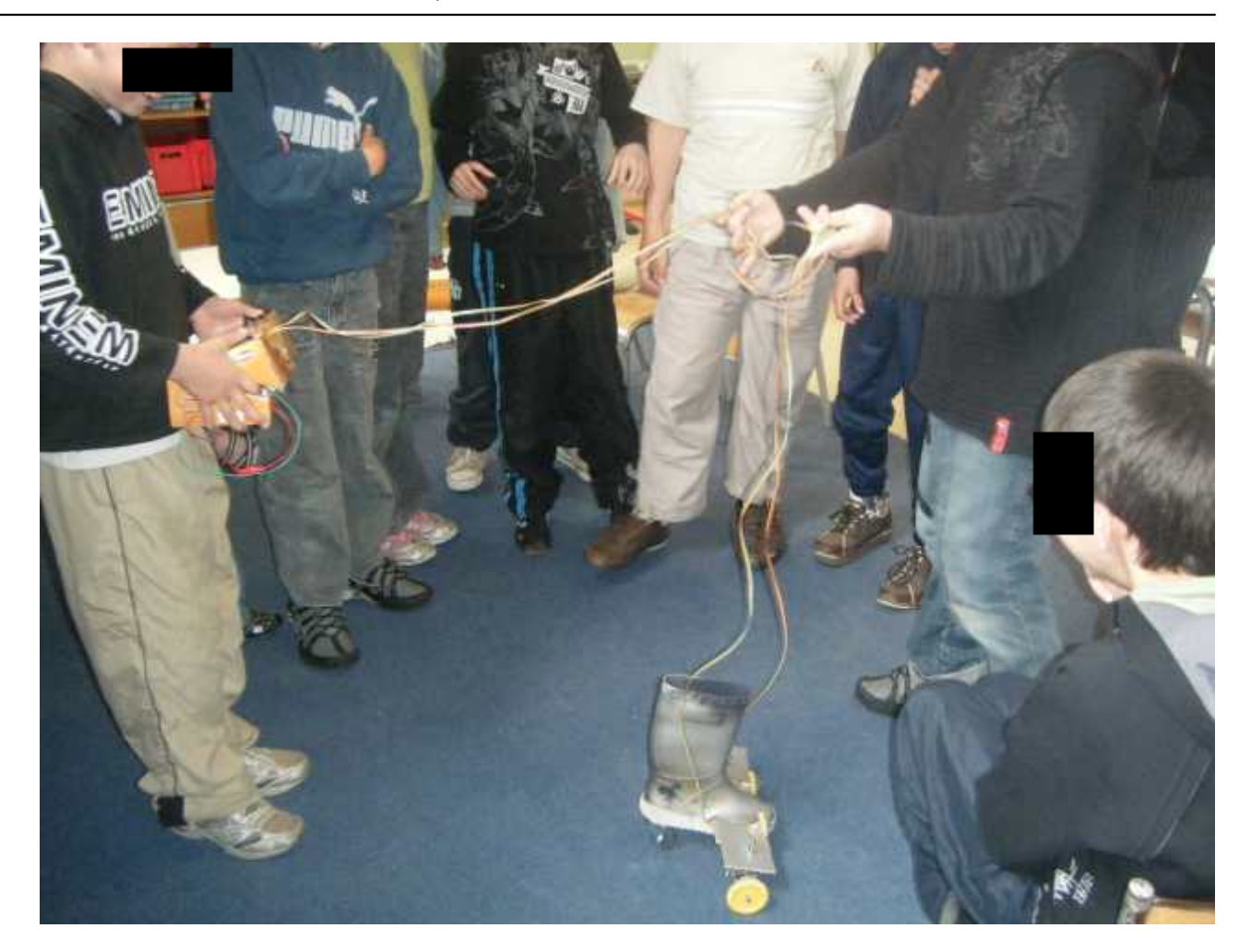

**[19]**

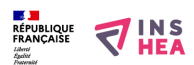

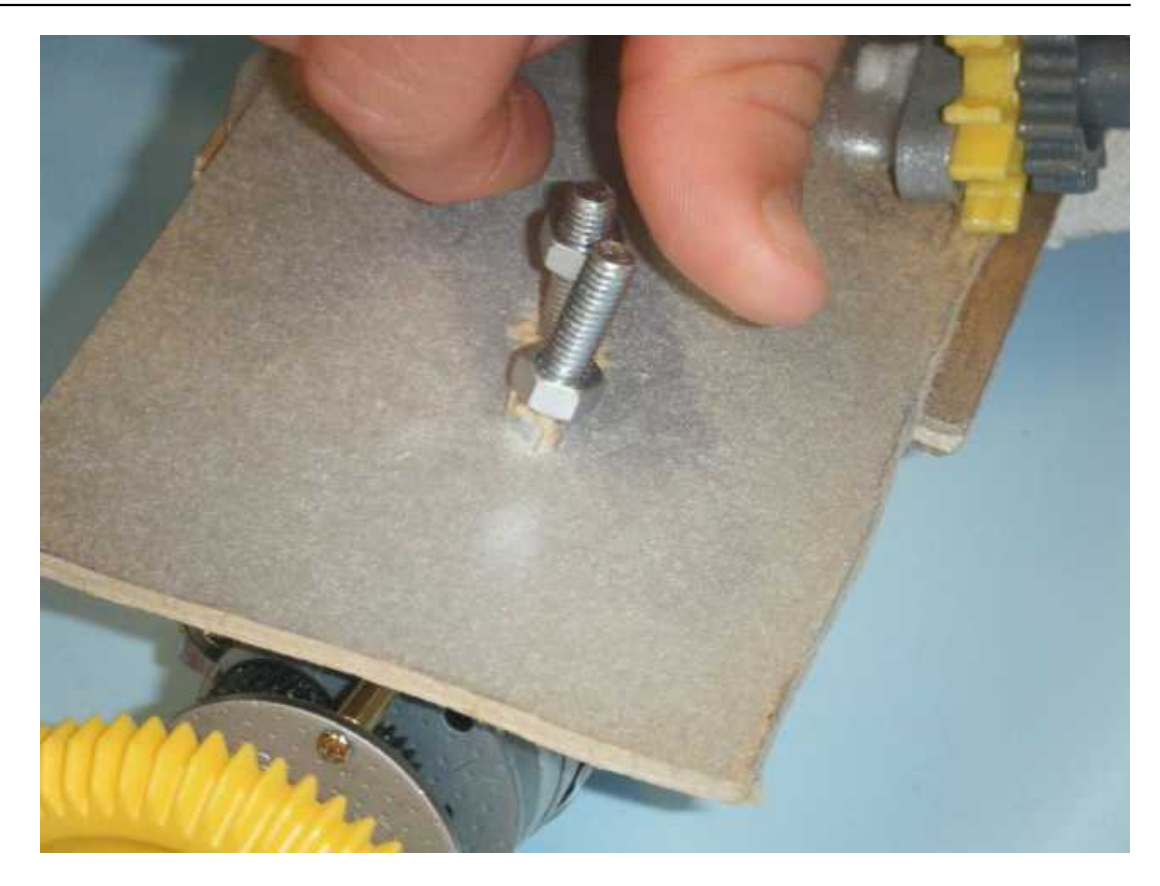

## **Classification ressources:**

• Ressources avec Navigation

**Images à insérer:** 

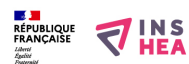

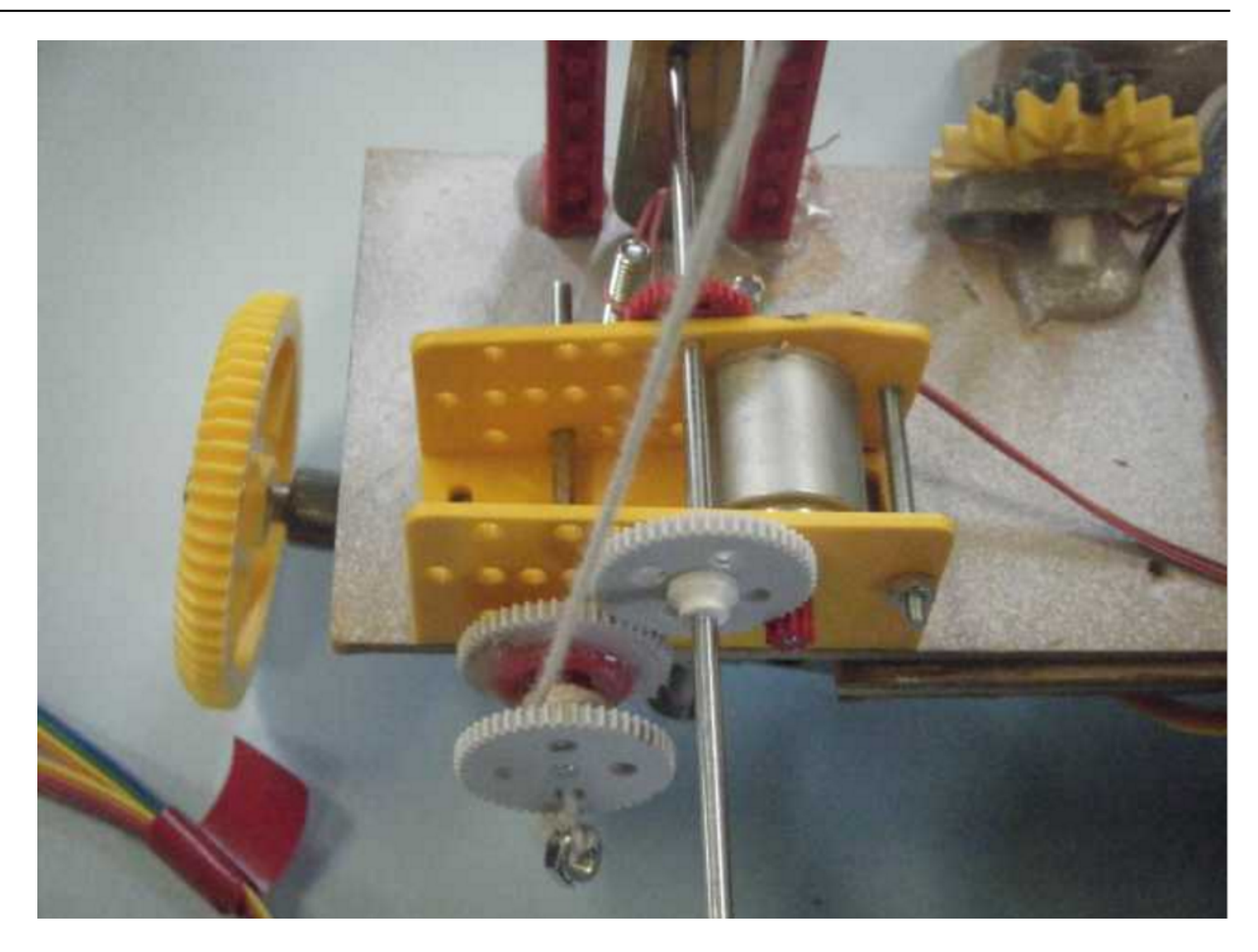

**Type de la fiche Handisciences:** [Projets de classes](https://inshea.fr/fr/type-de-la-fiche-handisciences/projets-de-classes) [20] **Date de fin de nouveauté:** Samedi, 12 Novembre, 2016 **Nouveauté:** [A inclure dans la rubrique nouveauté](https://inshea.fr/fr/nouveaut%C3%A9/inclure-dans-la-rubrique-nouveaut%C3%A9) [21] **Arbre Handiscience:** [Projets de classes](https://inshea.fr/fr/arbre-handisciences/projets-de-classes) [22]

## **Liens**

```
i2ighettes://inshea.fr/fr/arbre-handisciences/projets-de-classes
[1] https://inshea.fr/fr/content/robot-artec-2009
[2] https://inshea.fr/sites/default/files/imageshandisciences/DSCF0414.jpg
[3] https://inshea.fr/sites/default/files/imageshandisciences/DSCF0418.jpg
[4] https://inshea.fr/sites/default/files/imageshandisciences/DSCF0424.jpg
[5] https://inshea.fr/sites/default/files/imageshandisciences/DSCF0439.jpg
[6] https://inshea.fr/sites/default/files/imageshandisciences/DSCF0445.jpg
[7] https://inshea.fr/sites/default/files/imageshandisciences/DSCF0449_0.jpg
[8] https://inshea.fr/sites/default/files/imageshandisciences/DSCF0458.jpg
[9] https://inshea.fr/sites/default/files/imageshandisciences/DSCF0487.jpg
[10] https://inshea.fr/sites/default/files/imageshandisciences/DSCF0488.jpg
[11] https://inshea.fr/sites/default/files/imageshandisciences/DSCF0490.jpg
[12] https://inshea.fr/sites/default/files/imageshandisciences/DSCF0491.jpg
[13] https://inshea.fr/sites/default/files/imageshandisciences/DSCF0492.jpg
[14] https://inshea.fr/sites/default/files/imageshandisciences/DSCF0493.jpg
[15] https://inshea.fr/sites/default/files/imageshandisciences/DSCF0494.jpg
[16] https://inshea.fr/sites/default/files/imageshandisciences/DSCF0440.png
[17] https://inshea.fr/sites/default/files/imageshandisciences/DSCF0444.png
[18] https://inshea.fr/sites/default/files/imageshandisciences/DSCF0455.png
[19] https://inshea.fr/sites/default/files/imageshandisciences/DSCF0462.png
[20] https://inshea.fr/fr/type-de-la-fiche-handisciences/projets-de-classes
[21] https://inshea.fr/fr/nouveaut%C3%A9/inclure-dans-la-rubrique-nouveaut%C3%A9
```